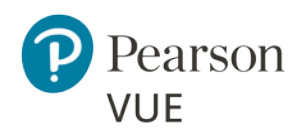

# **Pearson – ITS Secure Browser Advanced Online Proctored Technical Requirements**

These requirements apply to any Internet Based Testing (IBT) exams delivered using Pearson – ITS Secure Browser product for the Online Proctored (OP) delivery mode.

# Online Proctored Advanced Technical Requirements with ITS driver

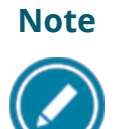

**Note Most candidates will not be required to make any changes to successfully take Online Proctored exams with the Pearson – ITS Secure Browser.**

This document describes a full set of technical requirements and configuration settings necessary for the **Online Proctored** exam delivery mode using the Pearson – ITS Secure Browser. The configuration settings and technical requirements described are targeted at an audience of mid to higher level technical skill. This is a full set of technical requirements that can assist the user in troubleshooting problems associated with exam delivery.

These configuration settings and requirements should only be implemented if you are confident you understand and can implement these settings and configuration changes. If you do not understand these configuration settings and requirements **DO NOT make changes without first consulting with a Technology Professional.**

> Most exam delivery scenarios will not require any of the listed configuration changes, and in most cases, it will not be necessary to make all the configuration changes in this document.

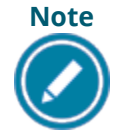

#### **The following items are known to disrupt IBT Exam delivery:**

- ❖ Proxy Servers
- ❖ Network Packet Inspection / Filtering
- Strict Network Security Configurations

# Internet Based Testing (IBT) Configuration

# **Warning**

#### **On January 14, 2020, Pearson VUE will no longer provide support for Pearson VUE software on Windows 7 operating systems.**

We recommend you upgrade to **Windows 10 OS** for all workstations supporting and delivering Online Proctored (OP) exams prior to January 2020.

Effective **August 1, 2018**, the following technical requirements and configuration settings may be necessary to ensure successful delivery of **IBT exams using the Online Proctored** delivery mode. Candidates may experience decreased exam delivery performance if these requirements are not met. You may be asked to make changes to the exam delivery workstation and the local network configuration to comply with these requirements as part of problem resolution.

## <span id="page-1-0"></span>**Internet Bandwidth**

A base connection speed of **1 Mbps down/up** is required.

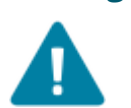

**Warning** Additional bandwidth may be required for more than 10 simultaneous IBT exam deliveries.

# **Before Beginning an Exam**

The windows user account logged in to the Delivery workstation must have **Local Administrative permissions**. If the account does not have Local Administrative rights, the exam delivery software will not launch correctly and will result in an error. The candidate will not be able to complete the exam.

### **Local Delivery Machine Configuration Settings**

This section describes configuration settings necessary on the IBT Exam Delivery workstation. A moderate level of technical skill may be necessary to comply with these settings. **DO NOT make changes that you do not understand** without first consulting a Technology Professional.

- **Disable:** All pop-up blockers and or pop-up blocking settings.
- **Save** any **open files** and **close all open windows** before beginning a Pearson VUE – Online Proctored exam.
- **Enable:** Internet Cookies must be enabled.
- Ensure any security software will not block execution of the following:
	- o **JavaScript**
	- o **Adobe Air** applications
	- o **Adobe Flash Player** extensions
- UDP ports may need to be opened or unblocked for the software to work correctly.
- Some internet security and antivirus software may require an exception to be made for the Pearson Secure Browser executable file
- Ensure the following IP Addresses do not have communication restrictions due to any security software:

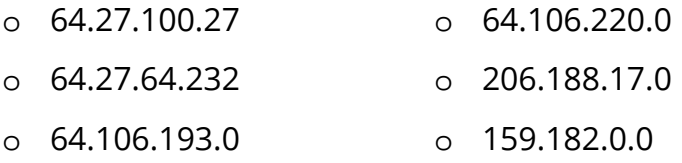

• The following URL's may need to be added as trusted sites under Internet Settings. This can be done by going to the **Control Panel | Internet Options | Security** tab. Select **Trusted Sites**. Click the **Sites** button and add the following items to the list of websites. You may need to deselect the *Require server verification (https:) for all sites in this zone* option*.*

#### **Pearson-ITS Online Proctored Advanced Technical Requirements**

- o [http://\\*.pearson.com](http://*.pearson.com/) & [https://\\*.pearson.com](https://*.pearson.com/)
- o [http://\\*.pearsonvue.com](http://*.pearsonvue.com/) & [https://\\*.pearsonvue.com](https://*.pearsonvue.com/)
- o [http://\\*.starttest.com](http://*.starttest.com/) & [https://\\*.starttest.com](https://*.starttest.com/)
- o [http://\\*.starttest2.com](http://*.starttest2.com/) & [https://\\*.starttest2.com](https://*.starttest2.com/)
- o [http://\\*.programworkshop.com](http://*.programworkshop.com/) & [https://\\*.programworkshop.com](https://*.programworkshop.com/)
- o [http://\\*.proctorcam.com](http://*.proctorcam.com/) & [https://\\*.proctorcam.com](https://*.proctorcam.com/)

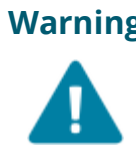

**Warning** Sometimes it works better on certain systems if you add them in one of these fashions: (1) [http://starttest.com,](http://starttest.com/) (2) [http://starttest2.com,](http://starttest2.com/) (3) \*.starttest.com\*, (4) \*.starttest2.com\*, (5) \*.programworkshop.com\*.

#### **Network & Domain Level Configuration Settings**

This section describes the configuration settings necessary on the LAN / WAN used for IBT Exam Delivery. A moderate to high level of technical skill may be necessary to comply with these settings. **DO NOT make changes that you do not understand** without first consulting a Technology Professional.

- **Pearson Strongly Recommends** using a wired network rather than a wireless network, as it provides better exam delivery performance.
- **Pearson Strongly Recommends** avoiding network configurations involving **Proxy Servers, Advanced Firewall Security Configurations** and other network security measures such as but not limited to **Packet Filtering or Packet Inspection**. These advanced security configurations are known to cause moderate to severe degradation in exam delivery performance.
- Some network level security software like Symantec Endpoint Protection or McAfee Enterprise Security may require an exception to be made for the Pearson – ITS Secure Browser executable file.
- For **Pearson IBT Exams** Port **80** (HTTP) and Port **443** (HTTPS) must have sustained continuous connections. It is **strongly recommended** that traffic on these ports should be completely unrestricted.

#### **Pearson-ITS Online Proctored Advanced Technical Requirements**

• The following IP Addresses must be set as approved / unblocked / or given the highest priority.

**Note:** The last 3 are IP Ranges, but if your system does not accept '**0/24**' or '**0/16**', then try using just '**0**' at the end.

- $O$  64.27.100.27
- o 64.27.64.232
- o 64.106.193.**0/24**
- o 64.106.220.**0/24**
- o 206.188.17.**0/24**
- o 159.182.0.**0/16**
- The following URL's **may require** unrestricted communication.
	- o [http://\\*.pearson.com](http://*.pearson.com/) & [https://\\*.pearson.com](https://*.pearson.com/)
	- o [http://\\*.pearsonvue.com](http://*.pearsonvue.com/) & [https://\\*.pearsonvue.com](https://*.pearsonvue.com/)
	- o [http://\\*.starttest.com](http://*.starttest.com/) & [https://\\*.starttest.com](https://*.starttest.com/)
	- o [http://\\*.starttest2.com](http://*.starttest2.com/) & [https://\\*.starttest2.com](https://*.starttest2.com/)
	- o [http://\\*.programworkshop.com](http://*.programworkshop.com/) & [https://\\*.programworkshop.com](https://*.programworkshop.com/)
	- o [http://\\*.proctorcam.com](http://*.proctorcam.com/) & [https://\\*.proctorcam.com](https://*.proctorcam.com/)

**Warning** in one of these fashions: Sometimes it works better on certain systems if you add them

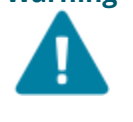

- (1) [http://starttest.com,](http://starttest.com/) (2) [http://starttest2.com,](http://starttest2.com/)
- (3) \*.starttest.com\*, (4) \*.starttest2.com\*,
- (5) \*.programworkshop.com\*.

# **Exam Delivery Machine**

**Pearson strongly recommends using equipment that meets or exceeds the Recommended Specifications.** The minimum requirements will change periodically based on the needs of our exam sponsors.

#### **Warning**

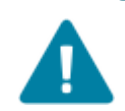

**Local Administrative permissions are required on the exam delivery workstation.**

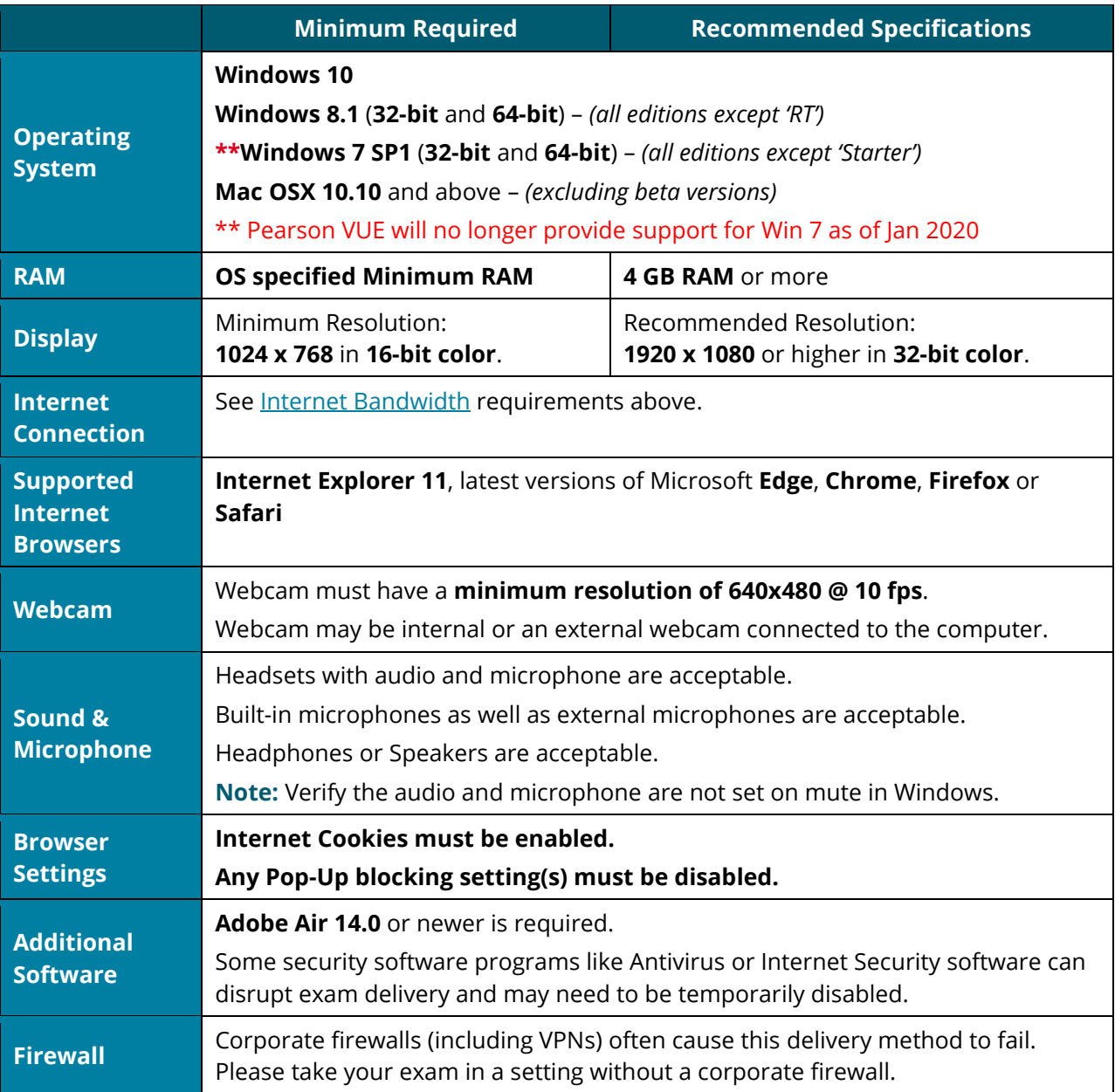

#### **Pearson-ITS Online Proctored Advanced Technical Requirements**

#### **Prohibited**

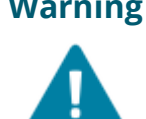

**Warning** If it is not found on the requirements below or in the Advanced Requirements list then it should be considered **'Not Supported'**.

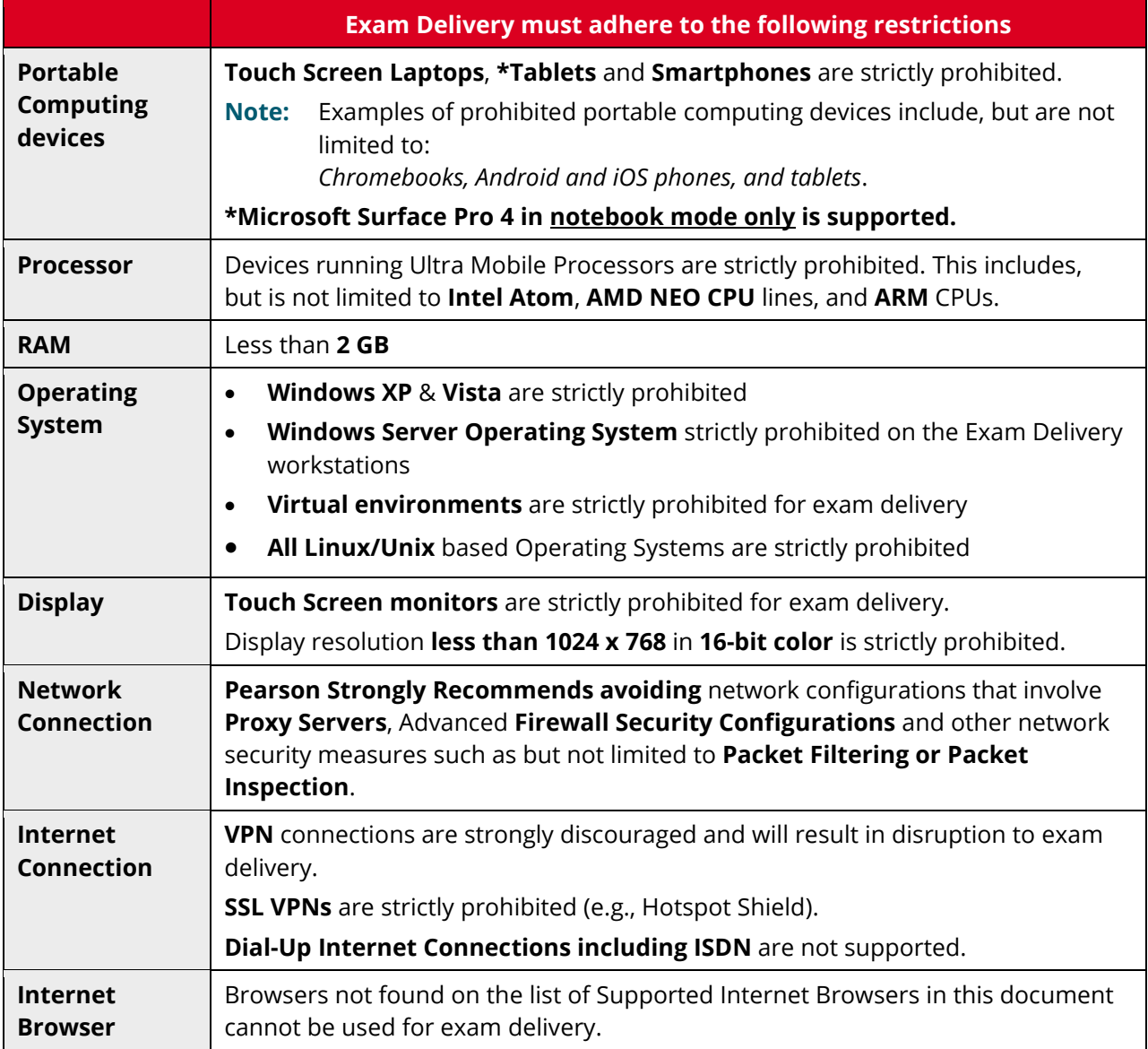